## **Vers une Évaluation Réussie Avec les Compétences**

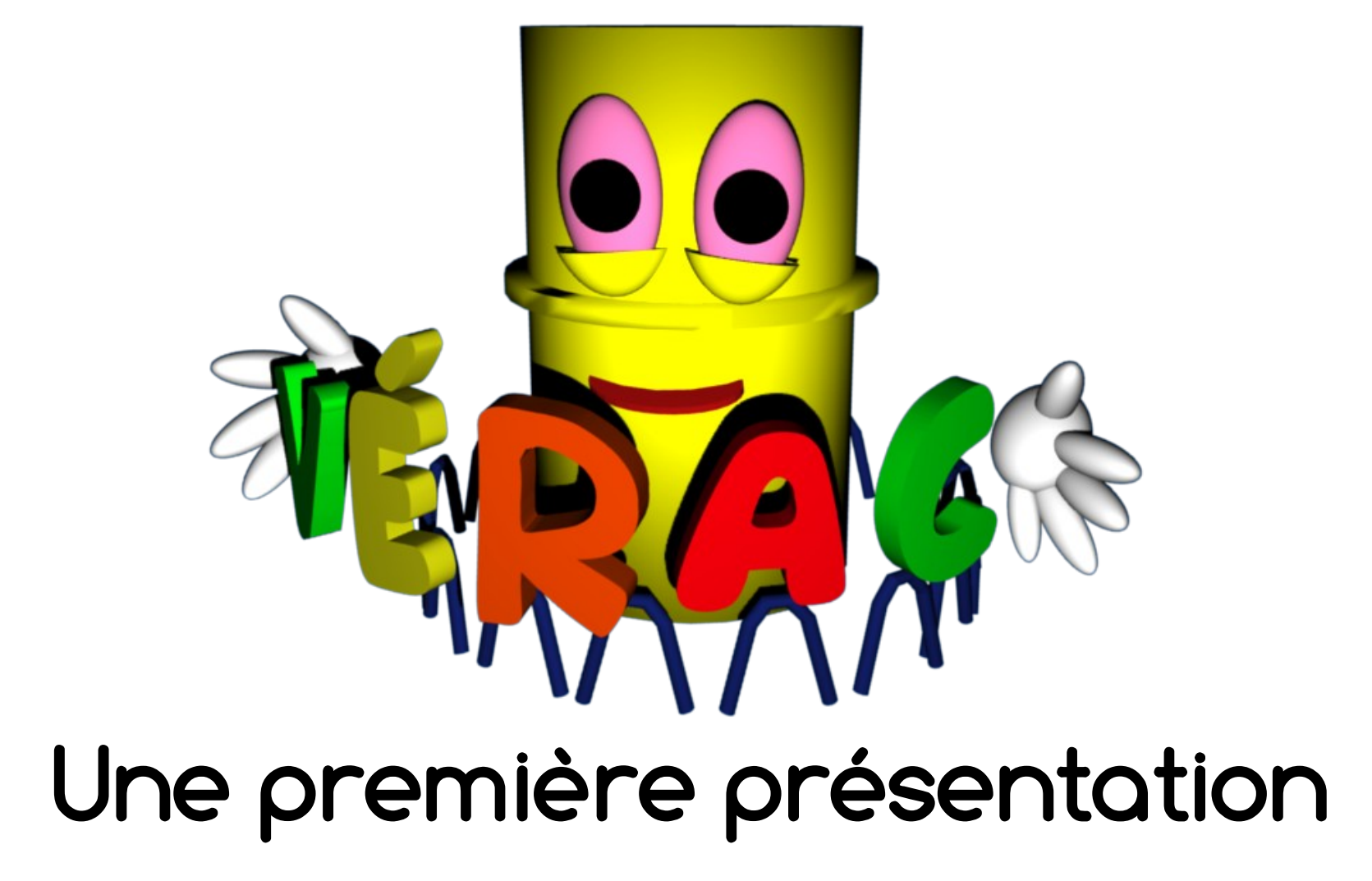

VÉRAC : première présentation pour les profs  $1/15$ 

# **VÉRAC, ÇA SERT À QUOI ?**

**VÉRAC** est un logiciel de **gestion d'un établissement scolaire** dans le cadre d'une **évaluation par compétences**.

## **VÉRAC est composé de 3 parties**

- une interface de gestion et saisie des évaluations par les **professeurs**
- une interface d'**administration**
- une interface **web** de **consultation en ligne** (profs, parents, élèves)

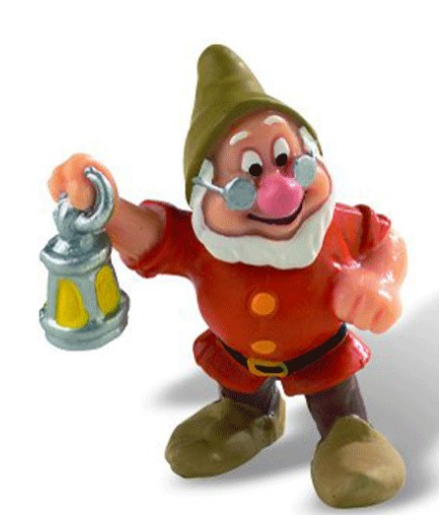

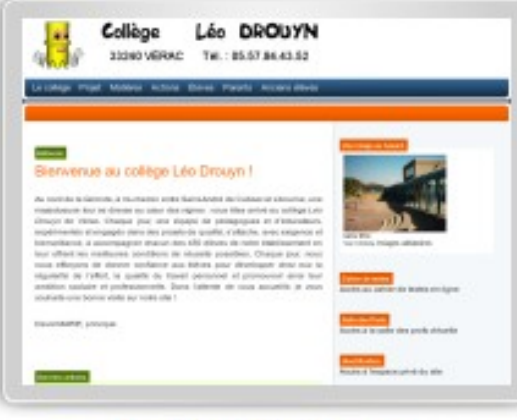

Collège Léo Drouyn

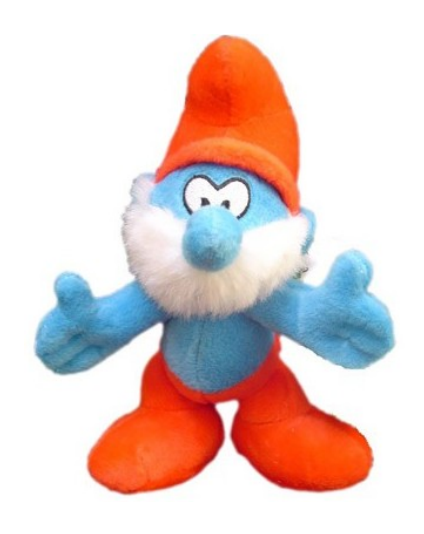

VÉRAC : première présentation pour les profs 3 / 15

## **VÉRAC côté prof**

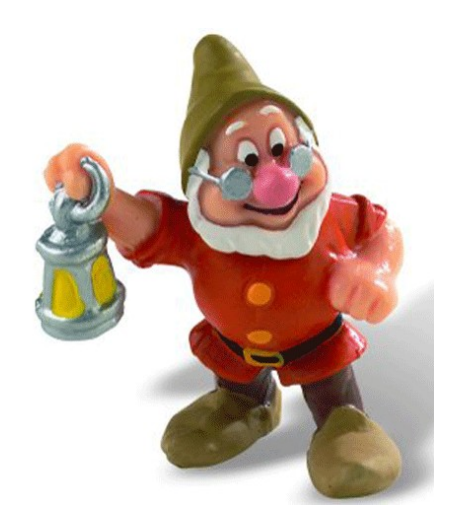

- On crée des **items**, des **bilans** et on les relie entre eux.
- On crée des **groupes**, et on y place des **élèves**.
- On crée des **tableaux**, et on y place des **items**.
- On **évalue** les **items**. Les **bilans** sont **calculés** par le logiciel.

## **Items et bilans : kézako ?**

un **I**tem est un **T**ruc pour **E**valuer des **M**achins.

L'intérêt essentiel du mot item, c'est qu'il ne veut pas dire grand chose, donc on ne risque pas de se mélanger avec les compétences, capacités ou autres qui souffrent de définitions parfois contradictoires.

Les items ne sont pas les compétences. Ils dépendent du prof, donc il lui faut les créer.

Un item, c'est n'importe quoi que j'ai décidé d'évaluer chez mes élèves.

Par exemple, je peux vouloir évaluer s'ils savent construire une médiatrice au compas.

## **Items et bilans : kézako ?**

un **B**ilan d'**I**tems **L**iés **A**utour d'une **N**otion.

Un bilan est le résultat d'un groupe d'items, chacun pouvant avoir un coefficient dans le calcul de ce bilan. Un bilan sera donc calculé par le programme.

Par exemple, les résultats de mes élèves au chapitre N1 sera un bilan.

Il me faudra donc relier mes items avec des bilans.

## **Items et bilans : récapitulons**

- Un **item** peut être relié à plusieurs bilans (avec des coefficients différents).
- Un **bilan** doit être relié à au moins un item (sinon rien ne sera calculé).
- Un **item** peut n'être relié à aucun bilan.
- Une **compétence** est un bilan.
- Les compétences qui apparaîtront sur le **bulletin** sont des bilans.

## **Il y a 3 types de bilans**

- ceux du **bulletin** (partie **commune**) (mais aussi du **référentiel** et ceux de la liste **confidentielle**)
- ceux qu'on garde pour soi
- jusqu'à 6 bilans personnels qu'on met sur le **bulletin** (partie **compétences disciplinaires**)

## **VÉRAC côté admin**

Sans entrer dans les détails, l'une des tâches de l'admin est de **récupérer les évaluations des profs** et de lancer le **calcul des bilans des élèves**.

Cela passe par l'admin car il faut **croiser** les évaluations des différents profs pour établir les **partie communes** des bilans.

## **Conséquences**

Lorsque vous envoyez vos évaluations, **elles n'apparaissent pas automatiquement** dans la **partie bilan** de l'interface web (Il faut attendre que l'admin fasse une récupération).

Par contre, elles ont immédiatement disponibles dans la partie **détails** (car ça ne concerne qu'une matière).

# **VÉRAC : quelques images**

### **Interface prof :**

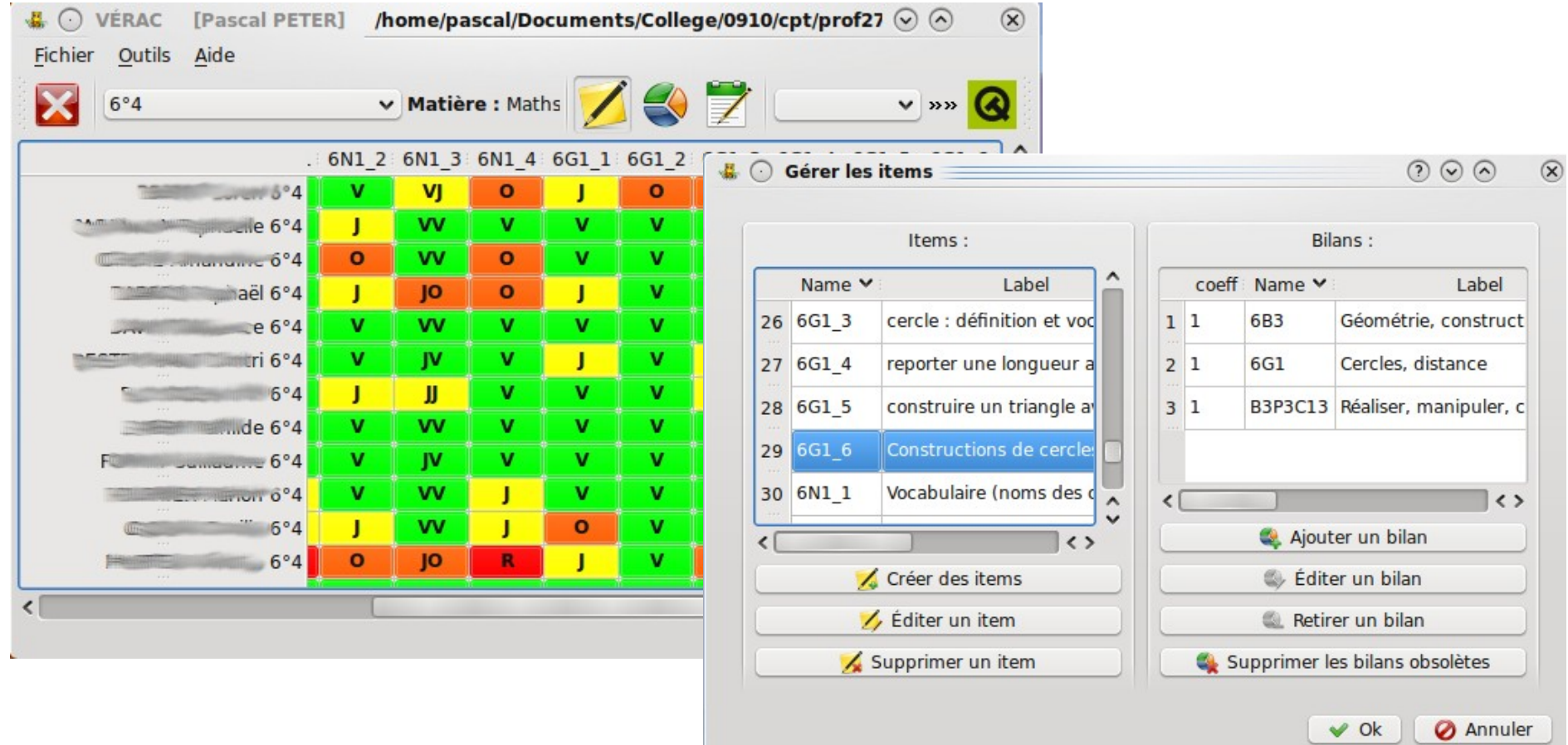

### **VÉRAC : quelques images Interface admin:**

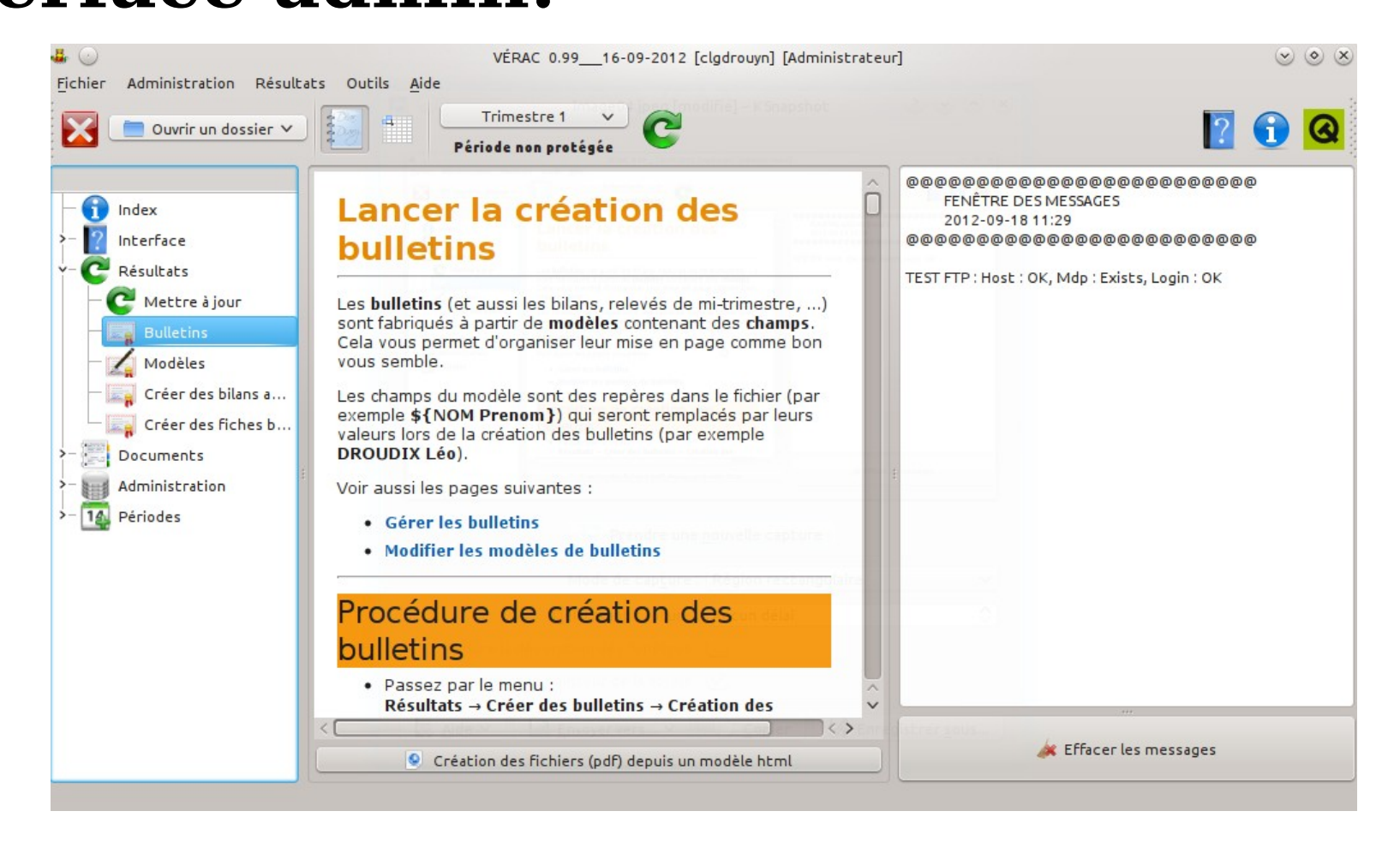

### **VÉRAC : quelques images Interface web:**

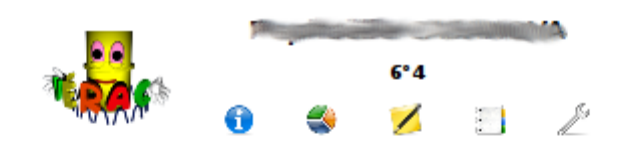

### RELEVÉ DES BILANS AU 28/06/2010

Absences excusées (en 1/2 ir):1 Absences non-excusées (en 1/2 jr):0

#### **2. COMPÉTENCES TRANSVERSALES**

#### Conduites sociales : comment se comporter au collège ?

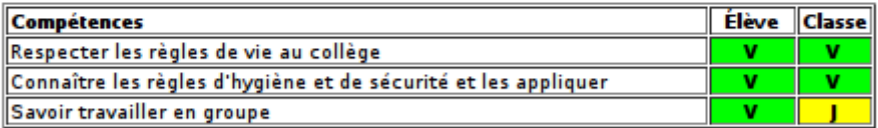

#### Autonomie et initiative : comment devenir autonome au collège ?

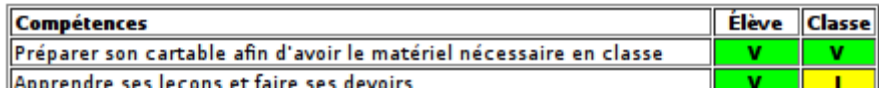

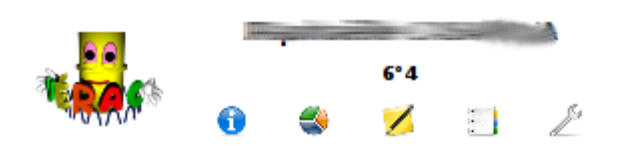

### DÉTAILS DES BILANS ET ITEMS PAR MATIÈRE

 $\checkmark$ 

**Mathématiques** 

**ITEMS** 

Ce tableau donne la liste des items évalués dans cette matière. La couleur affichée dans la colonne Valeur est celle de la dernière évaluation. Les bilans pour le calcul desquels cet item intervient sont indiqués dans la dernière colonne.

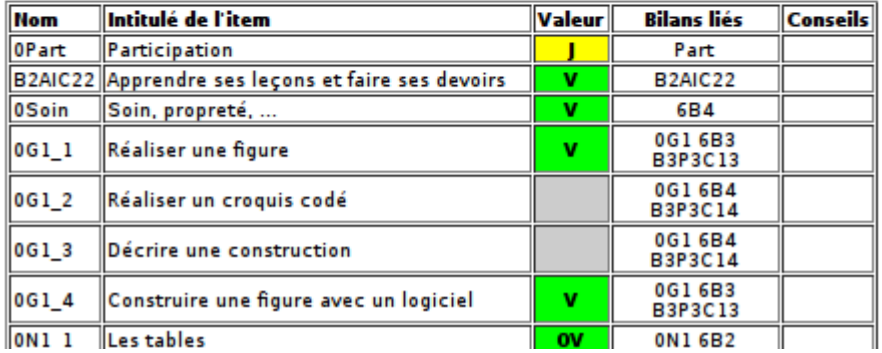

#### VÉRAC : première présentation pour les profs 13 / 15

### **VÉRAC a son site VÉRAC** a son propre site internet : **http://verac.tuxfamily.org** Pour son développement, la documentation, les téléchargements, etc...

Ne pas confondre le site du projet **VÉRAC** avec l'interface web

## **et le meilleur pour finir**

- **VÉRAC** est **libre** (licence GNU GPL 3)
- **VÉRAC** est **multiplate-forme**
- **VÉRAC** est **gratuit**